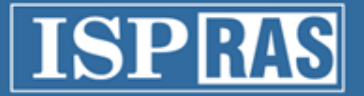

# Динамический анализ бинарного кода

Падарян Вартан vartan@ispras.ru

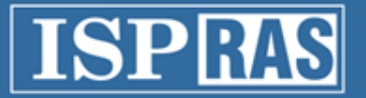

#### Информационная безопасность

- Information security  $\rightarrow$ Computer security  $\rightarrow$ Software security
- Компьютеры работают в сети
- Защита по периметру
- Тотальный анализ кода программ
	- статический
	- динамический
- Защита / Анализ

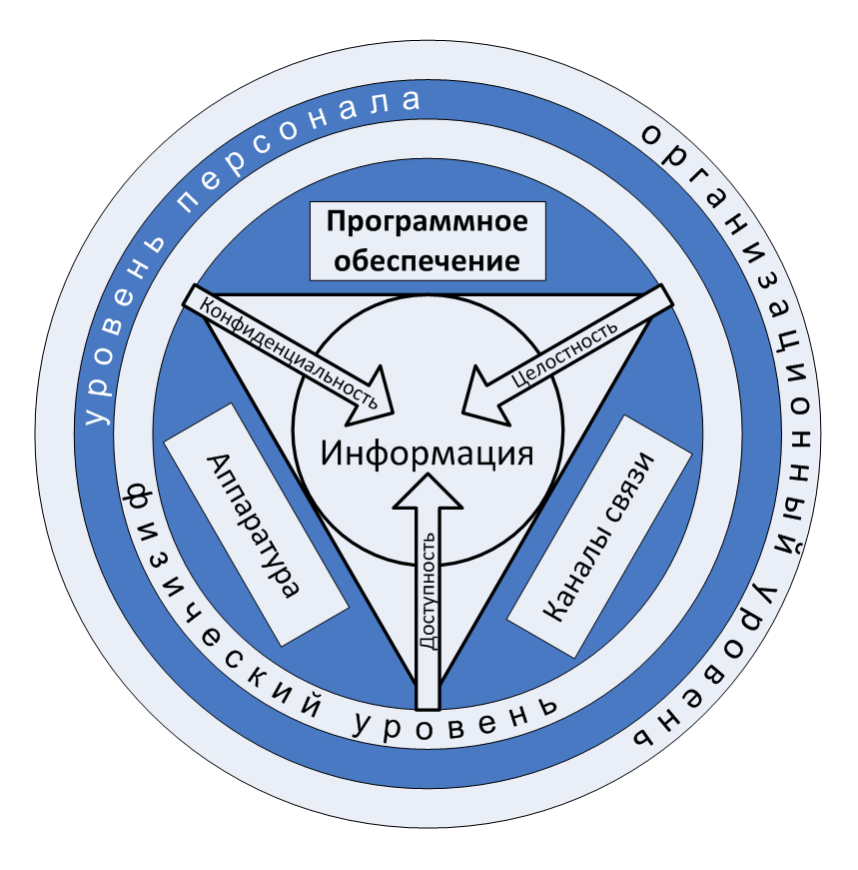

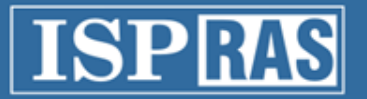

# Цели

#### **Защита информации**

- Поддержание работоспособности ПО
- Соблюдение политик безопасности
- Сертификация ПО, НДВ
- Отсутствие ошибок  $\rightarrow$ поиск ошибок во время разработки ПО и сертификации

#### **Анализ**

- Анализ реализации
- Несанкционированный доступ к данным
- Отказ в обслуживании

• Наличие ошибок  $\rightarrow$ анализ ПО: поиск ошибок

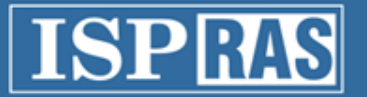

Задачи

- Восстановление алгоритмов и форматов данных
- Поиск ошибок
- Сопоставление модели и ее реализации
- Персональные компьютеры, сервера
- Коммуникационное оборудование
- Микроконтроллеры
- Мобильные устройства

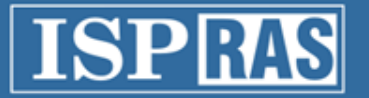

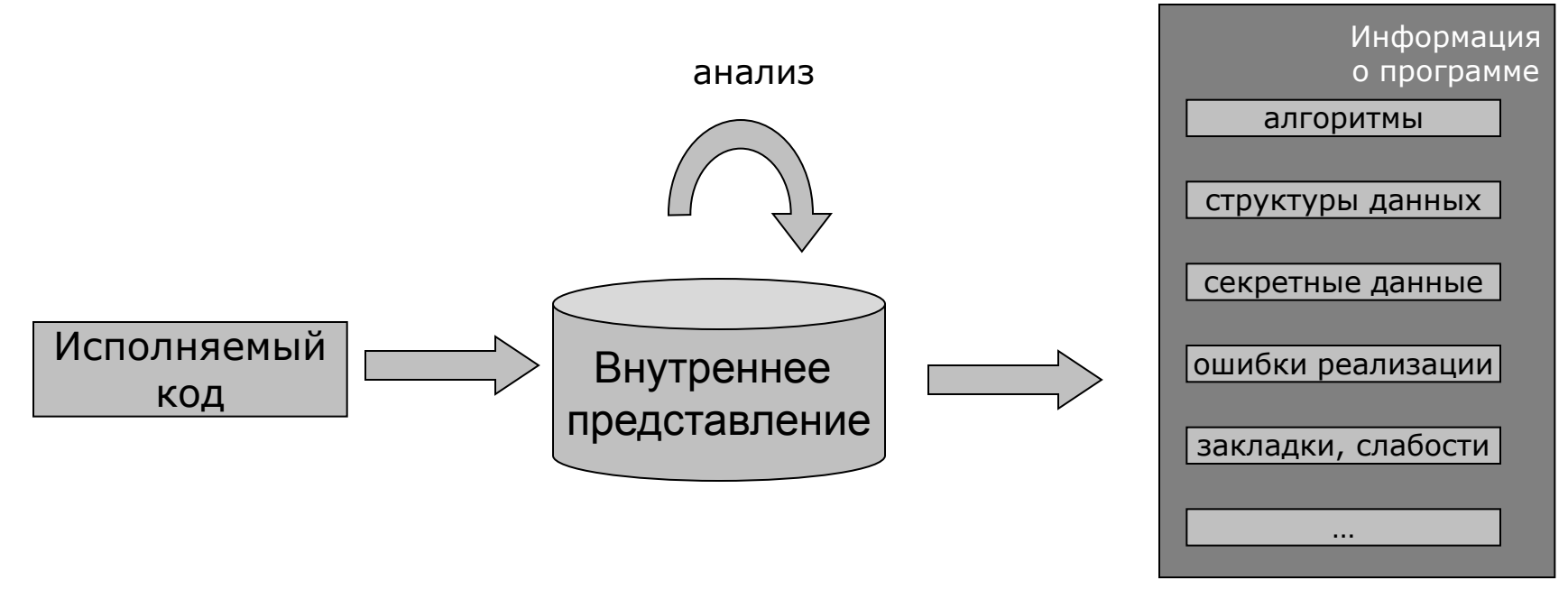

- Отсутствие исходных текстов.
- Противодействие со стороны анализируемой системы.
	- Антиотладочные приемы
	- Обфускация
	- Шифрование кода и данных
- Распределенность анализируемой системы по нескольким компьютерам.
- «Незамкнутость» анализируемой системы.

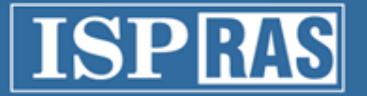

#### Методы защиты от анализа

- Навесная
	- Упаковка/шифрование исполняемого файла
		- Файлов полученных в бинарном виде
		- Как последний этап защиты после компиляции из исходных кодов, с учетом дополнительной информации полученной при компиляции
- Встраиваемая
	- Запутывание программного кода во время компиляции
	- Встраивание различных приемов, защиты от тестирования отладчиками
- Виртуальная машина
	- Встраивание интерпретатора инструкций сторонней архитектуры и исполнение на нем частей программы 6

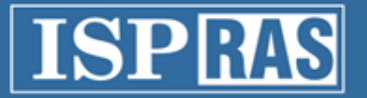

### Средства анализа

- Статический анализ
	- Двоичный редактор
	- Дизассемблер (IDA Pro)
	- Декомпилятор (IDA Pro/HexRays)
	- Среда анализа (IDA Pro, CodeSurfer/x86)
	- Декомпилятор
- Динамический анализ
	- Отладчик (SoftICE, OllyDbg)
	- Трассировщик
- Bitblaze, CodeSurfer/x86, S2E …

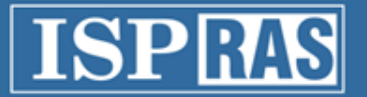

# IDA Pro

- Интерактивность работы
- Встроенный язык программирования IDC
- Открытая и модульная архитектура
- Возможность работы практически со всеми популярными процессорами (список из 114 наименований)
- Возможность работы практически со всеми популярными форматами файлов (список из 37 наименований)
- Развитая система навигации
- Система типов и параметров функций
- Поддержка работы со структурами данных высокого уровня: массивами, структурами, перечисляемыми типами
- Отладчик для Win32
- Распознавание стандартных библиотечных функций (технология FLIRT)
- Декомпилятор Hex Rays

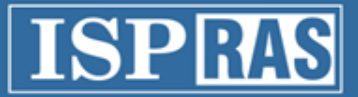

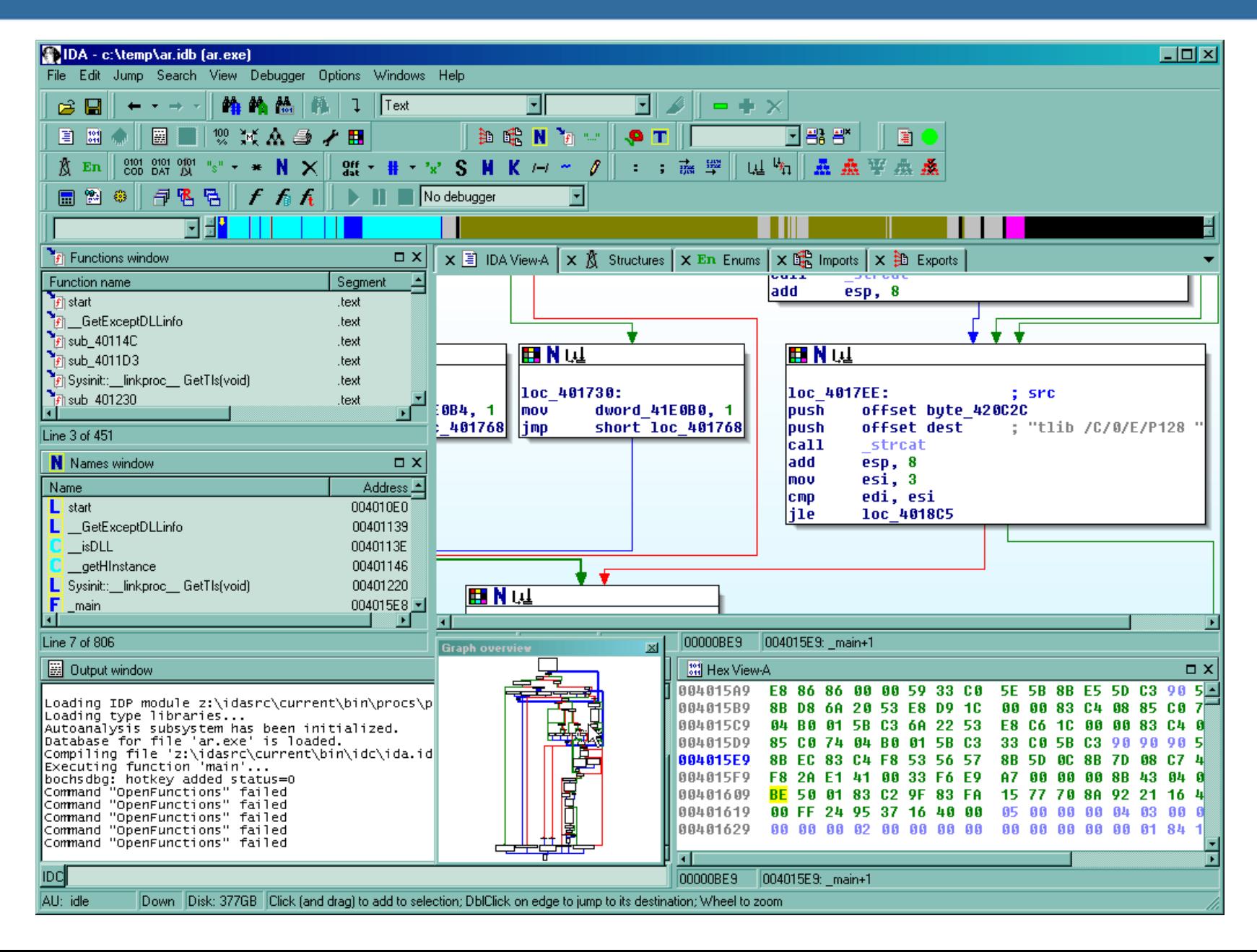

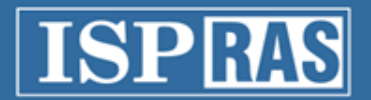

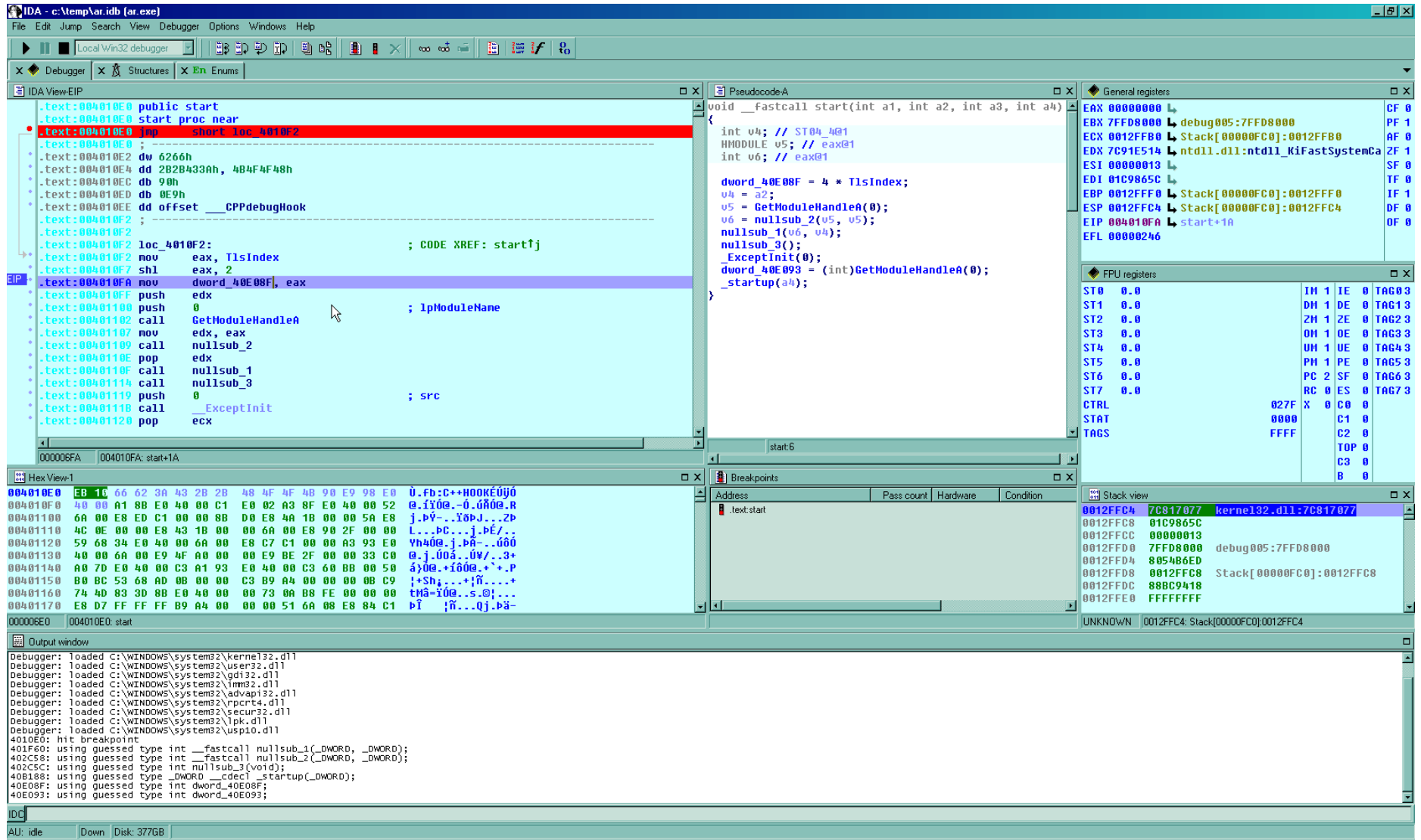

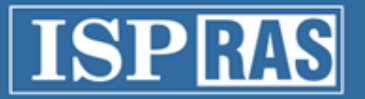

#### Методика анализа

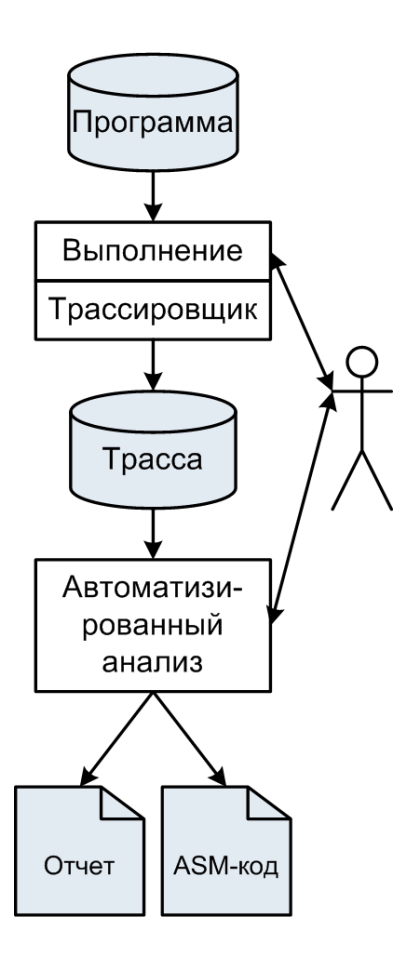

- Аналитик запускает на симуляторе исследуемую программу.
- Трассировке подвергается выполнение соответствующего алгоритма, т.е. происходит проигрывание определенного сценария работы программы, который фиксируется в трассе.
- Трасса анализируется с целью осмысления алгоритма.
- Формальный результат осмысления
	- Отчет на естественном языке
	- Контрольный пример. Ассемблерная программа, выполнение которой должно повторить исходный сценарий
- Потенциально возможна декомпиляция контрольного примера в язык C.

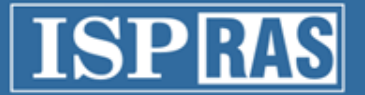

### Методика анализа. Порядок действий.

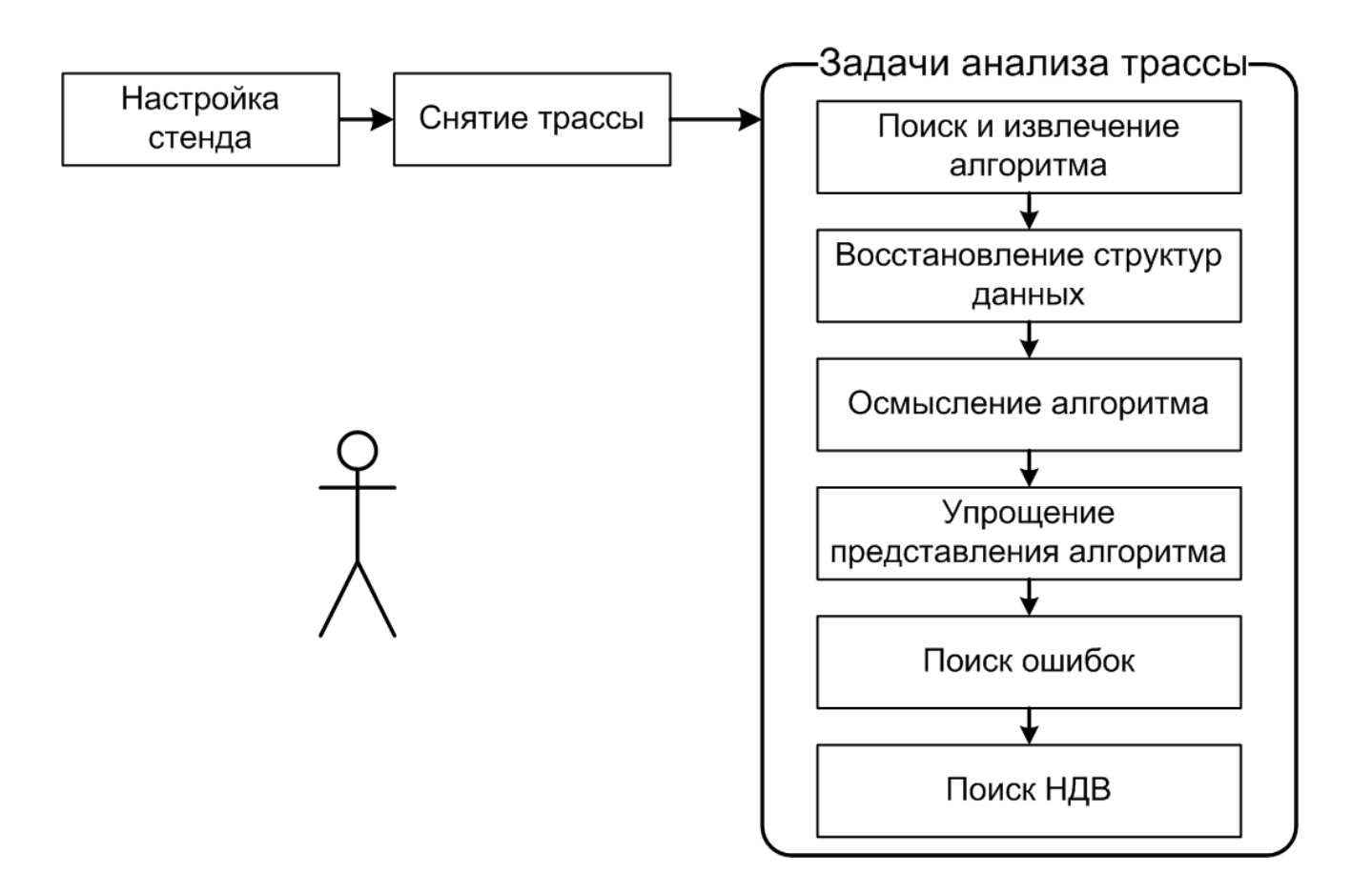

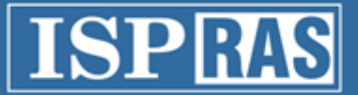

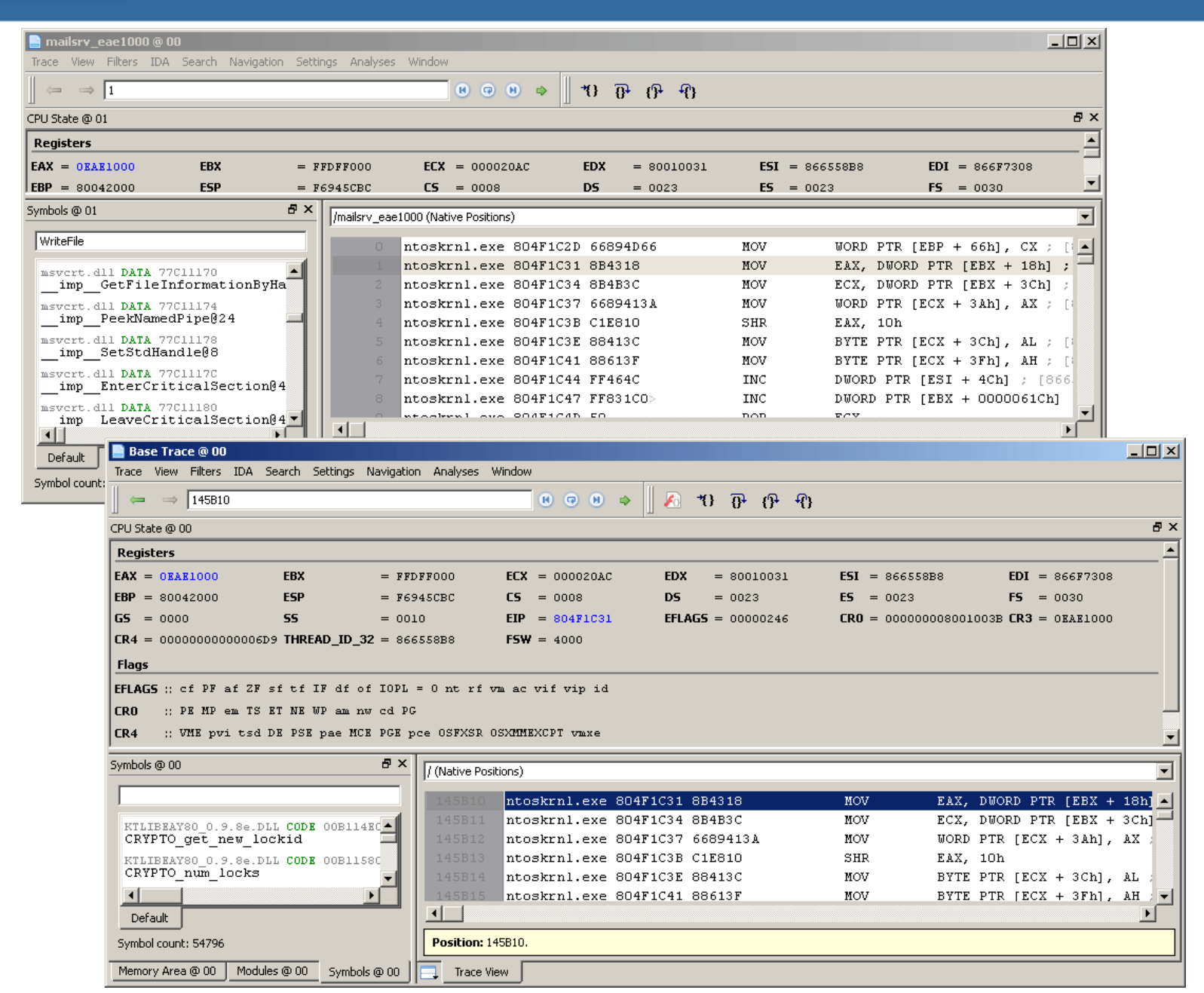

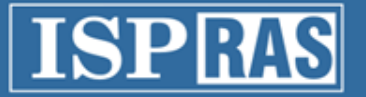

### TrEx – актуальные работы

- Независимый от архитектуры анализ кода
	- Внутреннее представление
	- Распутывание кода
- Восстановление формата данных
- Подъем уровня представления, информационное окружение аналитика
	- стек вызовов, автоматические переменные
	- МОДУЛИ, СИМВОЛЫ
- Улучшение покрытия кода трассами

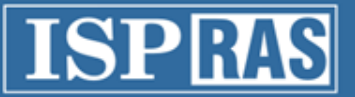

Institute for System Programming of the Russian Academy of Sciences

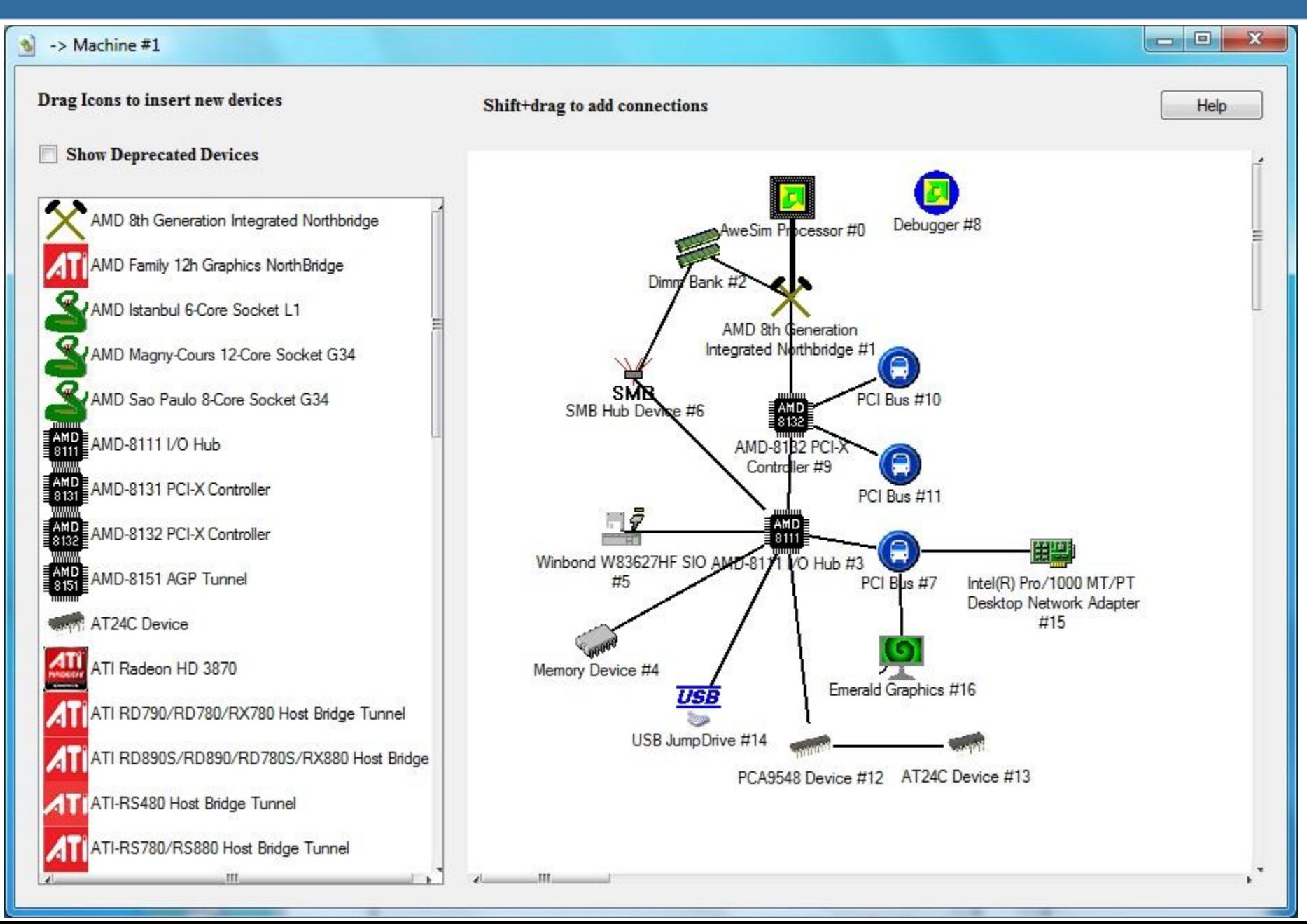

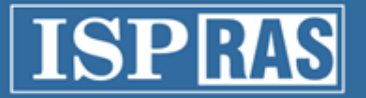

### Способы виртуализации

- Программный симулятор
	- Пример: AMD SimNOW
- Бинарная трансляция
	- Пример: VMWare Workstation
- Паравиртуализация
	- Пример: Xen
- Аппаратная виртуализация:
	- AMD SVM (Secure Virtual Machine)
	- Intel VT-x (Virtualization Extensions)
	- Пример: VMWare Workstation, Microsoft Hyper-V, Xen, KVM

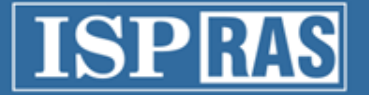

#### Аппаратная виртуализация

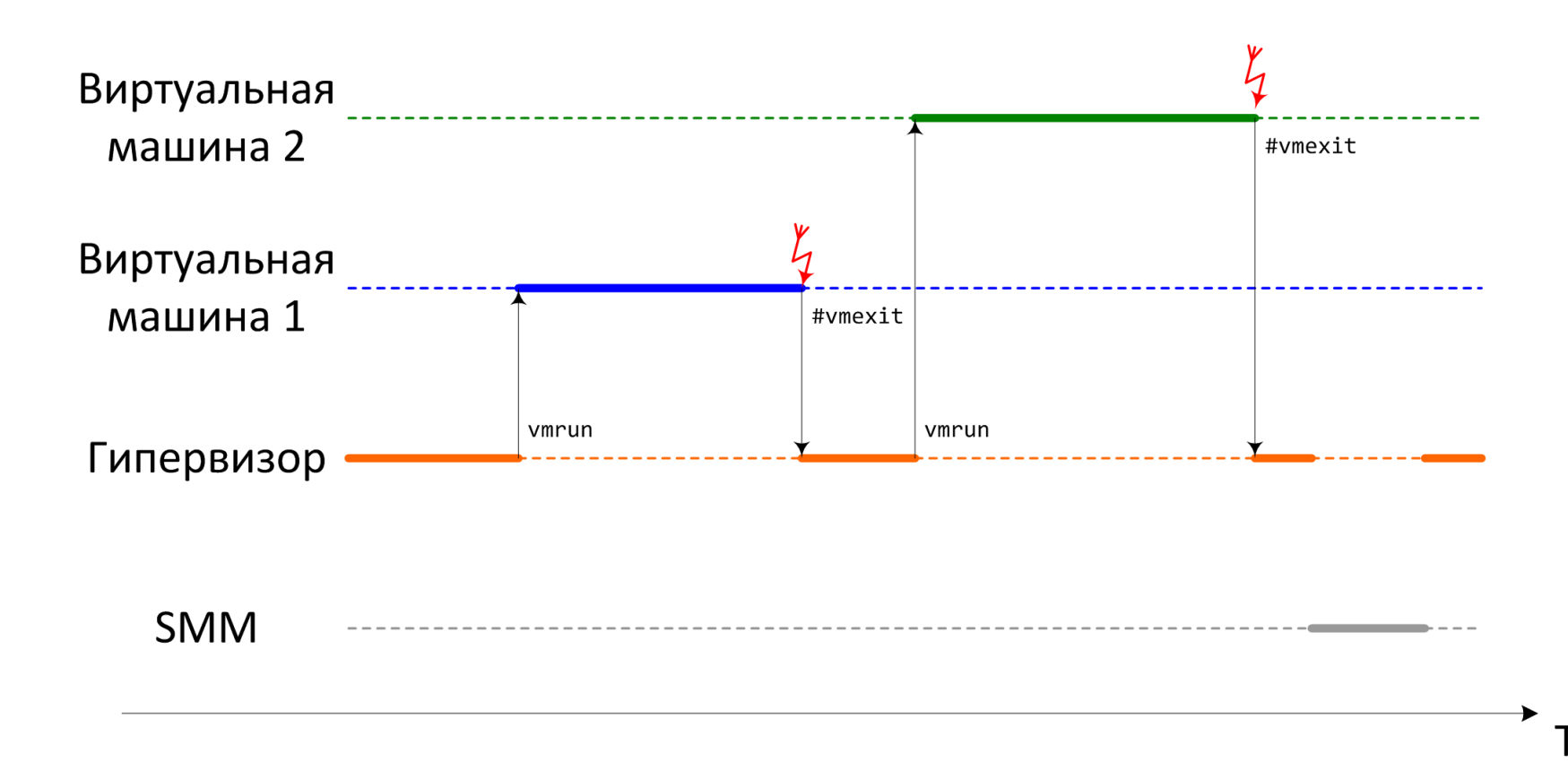

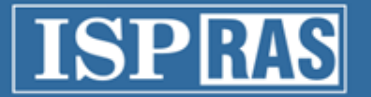

### Двухпроходная трассировка

- Цель получение детальной трассы, исключая возможность обнаружения процесса трассировки извне
- Все взаимодействие с внешним окружением фиксируется на  $\bullet$ первом этапе в журнале событий
	- Крайне низкие накладные расходы на трассировку
- Второй этап детерминированное воспроизведение  $\bullet$ 
	- Подключение интерактивного отладчика
	- Снятие детальной трассы для последующего анализа

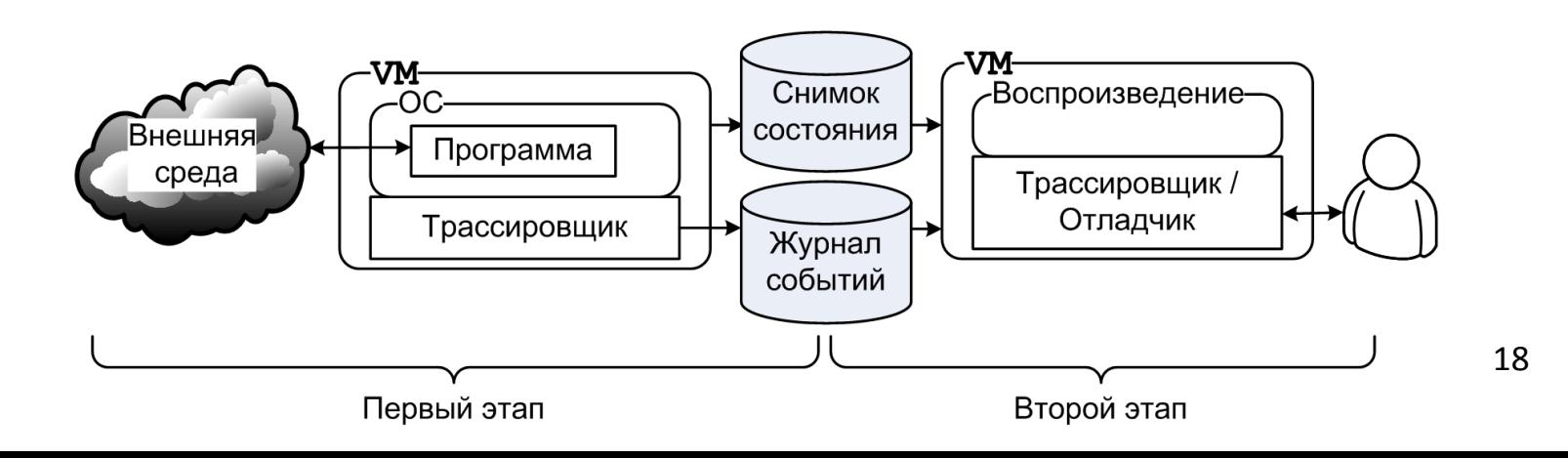

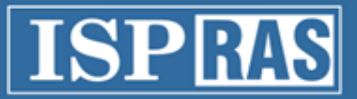

# Необходимые для восстановления трассы данные и события

- Начальное состояние гостевой системы:
	- Содержимое занятой памяти
	- Значения регистров
- События во время выполнения:
	- Прерывания
	- Доступ к портам I/O, MSR'ам
	- Данные I/О, в т.ч. данные DMA-транзакций

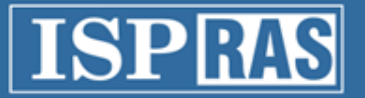

# QEMU

- Программа с открытым кодом
- Возможность полносистемной симуляции
	- Бинарная трансляция
- Легкое расширение списка поддерживаемой периферии
- Поддержка распространенных платформ
	- x86, PowerPC, ARM, Sparc, …
- Активно используется разработчиками мобильных платформ
	- Android, Symbian, Tizen, …
- Недостаток: известны случаи противодействия со стороны программ

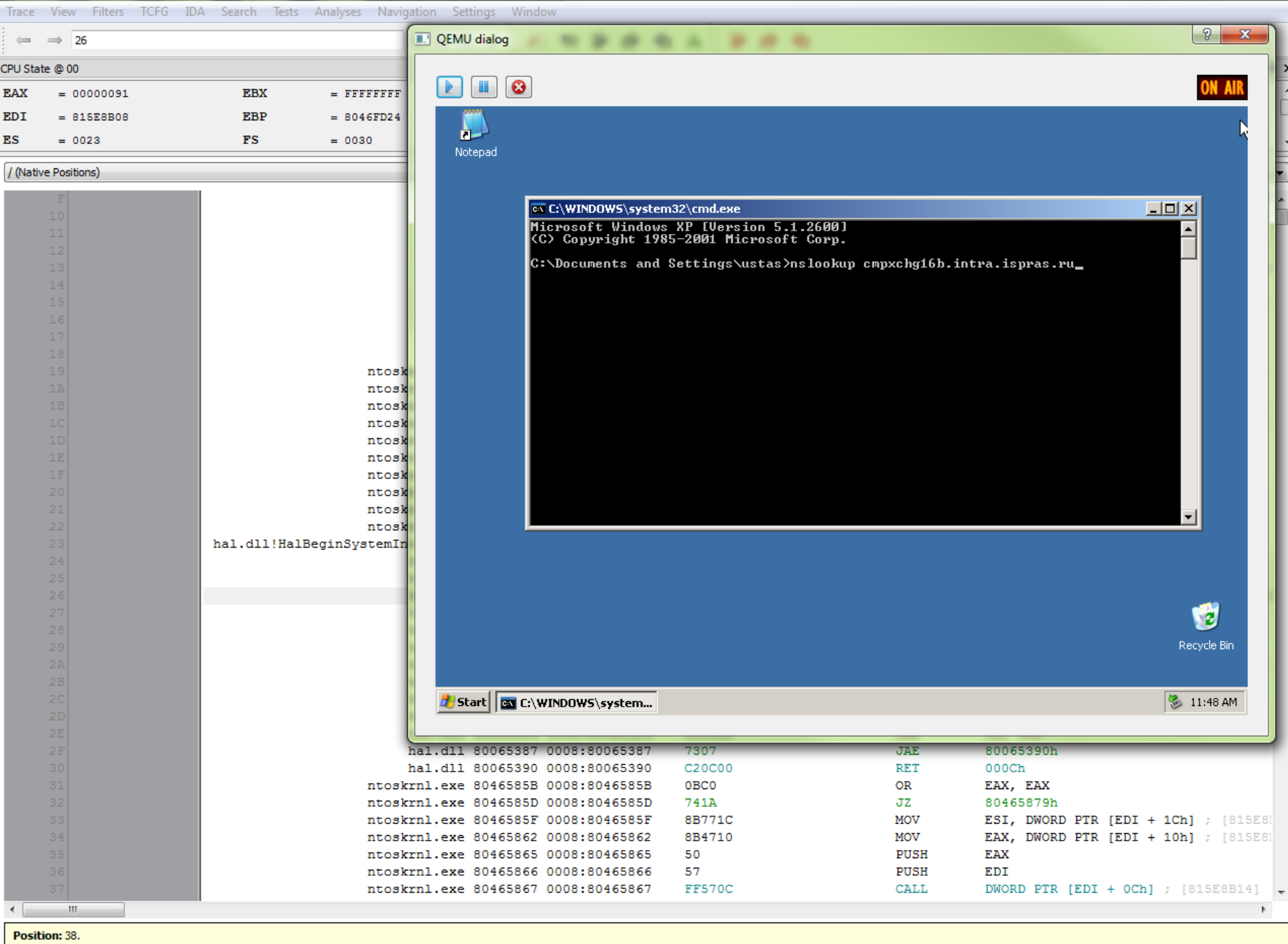

 $\Box$  Trace View

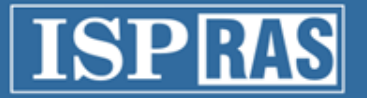

#### Фаззинг

• Фаззинг – технология тестирования программного обеспечения, когда вместо ожидаемых входных данных программе передаются случайные или специально сформированные данные

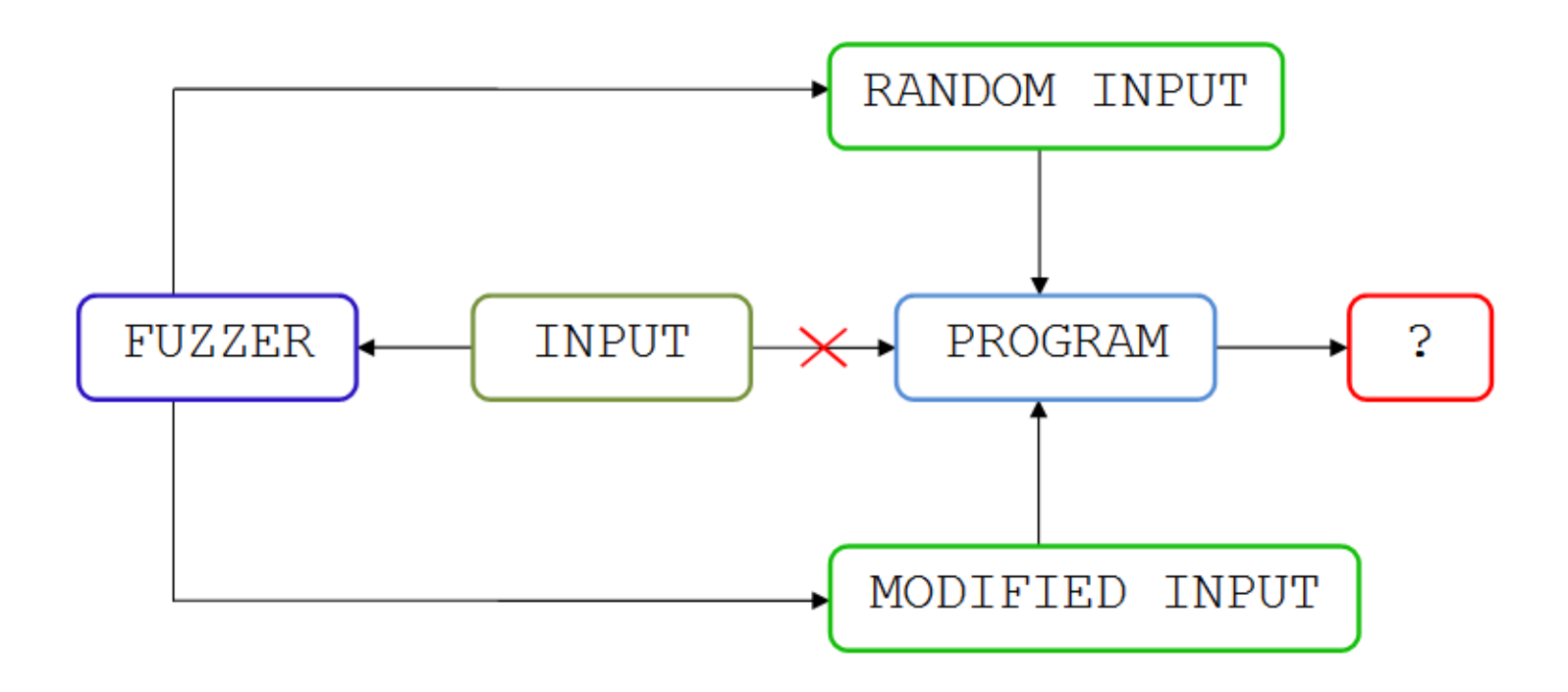

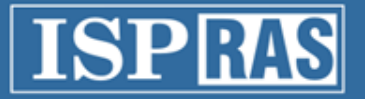

# **Метрики сложности бинарного кода**

количественные оценки сложности приложений и их частей

#### **Задачи, решаемые с помощью метрик:**

- Классификация приложений по сложности анализа (построение эталонных шкал сложности и ранжирование по ним анализируемых приложений)
- Оценка трудоемкости анализа модулей и функций (распределение подзадач между аналитиками и оптимизация рабочего процесса)
- Профилирование приложения для поиска потенциально интересного аналитику кода (наиболее сложные для анализа участки, обычно запутанные)
- Локализация запутанных участков для ускорения автоматического анализа (непрозрачные предикаты, диспетчеры, виртуальные машины)

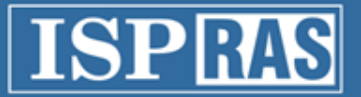

#### Метрики сложности бинарного кода Классификация метрик, применимых к бинарному коду

#### 1. Количественные

- LOC; среднее число инструкций в функции.
- метрика Джилба (учитывает количество управляющих конструкций)
- $-$  ABC = sqrt( $A^2+B^2+C^2$ ) (Assignment, Branch, Condition)

#### 2. Метрики сложности потока управления

- Цикломатическая сложность CFG
- Метрики Харрисона & Мейджела, Пивоварского
- Метрика граничных значений
- 3. Метрики сложности данных
	- Метрики Чепина, Кафура, Овиедо, спена
- 4. Гибридные
	- Взвешенные суммы мер из (1,2,3)
- 5. Метрики запутанности кода
	- $-$  BCD = sqrt(B<sup>2</sup>+C<sup>2</sup>)/LOC

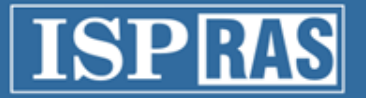

### Итого: направления работ

- Модели
	- поиск ошибок
	- описание алгоритмов, обработки данных
	- анализ реализации политик безопасности
- Бинарная трансляция
- QEMU: фаззинг, поддержка специфической аппаратуры
- Распутывание кода, метрики кода
- Анализ сетевого трафика и его сопоставление с бинарным кодом

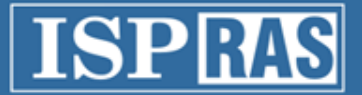

# СПАСИБО ЗА ВНИМАНИЕ!